<sup>A</sup> <sup>M</sup> <sup>A</sup> **-------------------------------------- MULTIMEDIA** coordinamento di Andrea Suatoni

## **Titoli multimediali**

*Le note che seguono sono state redatte tra il finire di luglio ed i primissimi giorni di agosto* e *non possono quindi tener conto di come nel frattempo possa essersi evoluta la situazione di crisi della Commodore International. Quello che invece possono*  $a$ ssicurarvi è la qualità dei titoli presentati nell'articolo che, in barba a crisi, macchine *fuori produzione ed altre che rischiano* (o *rischiavano?) di rimanere orfane, si presenta ricco come non mai. A prescindere dal destino della «nave madre», la scialuppa di Amiga-Multirnedia ha attraversato il mare di agosto* e *portato a riva tre altri bei titoli: il OemoCO-II, Pandora* e *Video Creator. Quest'ultimo è il primo titolo non ludico per C032 che siamo riusciti ad avere. Speriamo che non sia l'ultimo, anche* se *qualcosa s'è già perso in altomare ...*

*di Bruno Rosati*

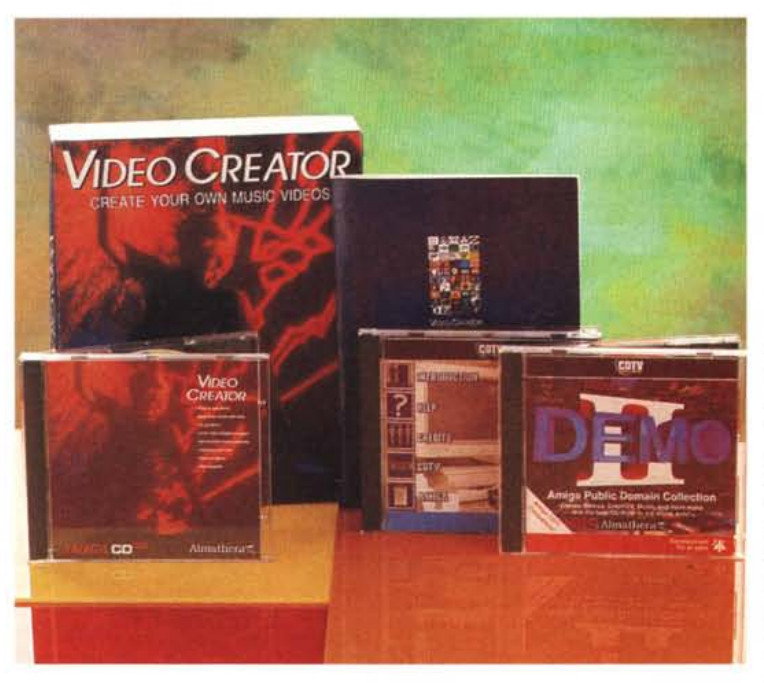

e forse contribuire al lancio definitivo del CD32 anche come sistema non ludico. Resta il fatto che la<br>Grolier (94 per Grolier '94 per CD32/FMVcard in effetti esiste, è qualcosa di eccezionale (Full Motion Video a volontà!) prende una spanna a tutte le altre basi MPEG, ma, crudel destino: a chi la presentiamo, se poi non si becca una scheda MPEG che è una?

Embargo su embargo non ci rimane che mutare rotta e cercare semmai di portare a riva almeno la versione per il CDTV che il team produttivo Digimail ha da poco aggiornato al '94 ed alla quale dedicheremo presto un articolo di presentazione. Nel frattempo però che facciamo? Senza perderei né di animo né in chiacchiere, abbiamo lavorato per rispettare il nostro sbarco mensile e presentare prodotti ugualmente interessanti. Come scritto nel titolo sono ben

L'abbiamo subito buttata sull'ironia, questo perché è forse l'unico modo per sopravvivere ed in talune circostanze è meglio passare per pazzi e sorridere che, consapevoli di qualche fatto brutto, piangere. Ma anche senza metterla così tanto sulla disperazione e procedendo quindi in relazione ai fatti, prendiamo il caso dell'Enciclopedia Grolier

'94 per CD32. Di questa ne avevamo difatti preannunciato la prova già sul numero di luglio/agosto, certi di una promessa che, ahinoi, non possiamo invece più mantenere. Un'antipaticissima situazione che non dipende certo dalla nostra volontà. Intorno a tutto ciò che è marcato Commodore difatti c'è un inevitabile embargo che stringi stringi è arrivato a bloccare i piani e le strategie di non poche case produttrici. Proprio per l'empasse commodoriano, alla GrolierHachette non sono più stati consegnati né CD32 né moduli MPEG e la conseguenza è risultata inevitabile: stop (speriamo solo temporaneo) alla produzione della Grolier '94 per CD32

Con estrema serietà e con tutta la nostra comprensione, la Grolier-Hachette ha ritenuto giusto non procedere all'invio in redazione del «kit enciclopedico» (titolo su CD-ROM, CD32 e scheda MPEG) con il quale avremmo potuto fare un articolo da «strillo in copertina»

tre i CD che scarichiamo a riva: il Demo-CD-II più Pandora per CDTV e **il** Video Creator per CD32. L'articolo che ne vien fuori è bello lo stesso e lungo a tal punto che a malincuore dobbiamo rimandare la puntata dedicata al Multimedia Pratico (questo mese era in programma l'argomento di «CanDo e gli slideshow»). Il risultato però si tramuta comunque in una precisa garanzia: accada quel che accada, le macchine multimediali targate Commodore continueranno a funzionare lo stesso e noi staremo qui per servirle. Fino all'ultimo CD disponibile ed anche oltre, visto che un titolo proveremo a realizzarlo anche noi...

*La foto-copertina di DemoCD-II. Un contenitore elegante e prati*co *per giocare a cento*  $video$ *ame*, *scorrere decine e decine di Anim e Demo, sentire brani musicali, passando in definitiva gradevoli momenti davanti al televisore. La sintonizzazione* è *ovviamente sul canale del CDTV che, malgrado tutto, continua ancora a trasmettere ottimi spettacoli <sup>I</sup>*

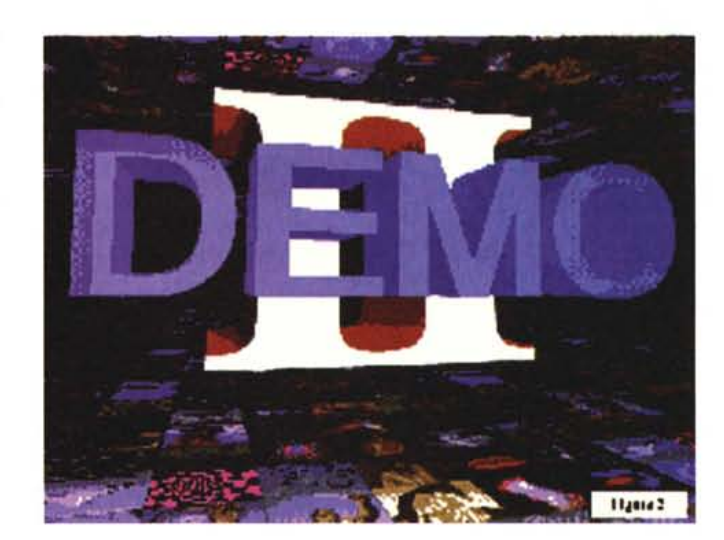

#### *DemoCD-1I*

Appena caricato DemoCD-11 ci propone una schermata sulla quale sono poste le opzioni di scelta per salire al Workbench e cominciare ad aprire tutte le directory, oppure per portarsi all'interno di un particolare caricatore dedicato alla selezione dei cento giochi pronti ad attenderci. Cento videogame, tutti rigorosamente di Pubblico Dominio che l'AImathera cortesemente fornisce per i nostri momenti di relax. Già che ci siamo vale la pena iniziare questa presentazione dando una sbirciatina proprio a questi.

Le istruzioni in video ci informano che per portarsi nel Game-selector è sufficiente premere il tasto «B» del telecomando (oppure quello destro del mouse). Eseguito l'ordine eccoci subito innanzi ad una lista, da far scorrere per mezzo delle frecce-cursore, sulla quale appaiono le linee di comando dei giochi con accanto **il** nome, il genere ed il tipo di periferica (mouse oppure joystick) con cui interagire. Andando avanti con una ricerca casuale devo dire che, fra la decina di giochi che son riuscito a provare (per gli altri ci penserà sicuramente mio figlio!) ho trovato simpatici e davvero ben giocabili Croak, che viene dall'Australia, quindi Drip e Peter's Quest. Ma chissà quanti ne sto trascurando di buoni game, giacché statisticamente parlando la parte di lista da me scorsa presenta un'alta percentuale di giochi ben fatti. Forse è addirittura la migliore collezione realizzata fino ad oggi. Co-

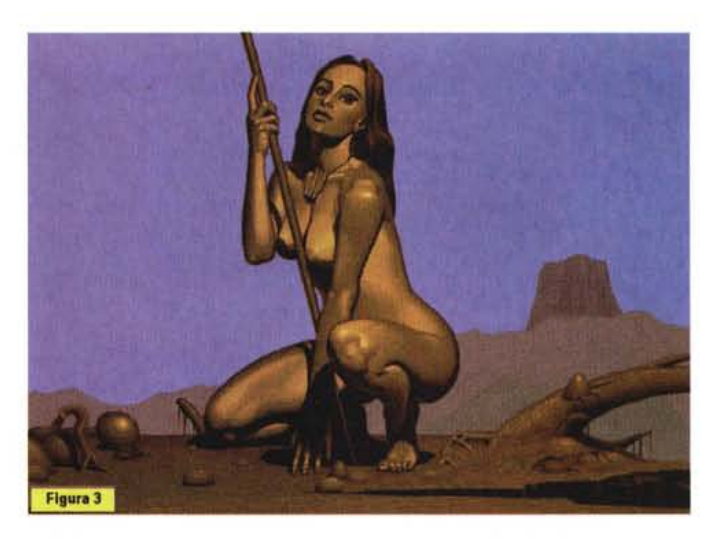

munque sia, il primo, Croak, ha per protagoniste un gruppetto di rane intente ad attraversare un'autostrada sempre più trafficata e quindi un fiume sul quale scorrono tronchi d'albero in ambo i sensi. Scopo del gioco è far arrivare sane e salve tutte le rane sul limitare di un bel boschetto. Chiaramente le difficoltà vanno aumentando mano a mano che si finisce un quadro, ovvero ogni volta che si porta in salvo la pattuglia di rane. Il

secondo videgame, Drip, è una versione molto bella di un PacMan occhialuto che corre a cambiar colore ad una com-

plessa struttura in tubi attraversata per lungo e per largo da «pericoli grafici» che possono uccidere all'istante il simpatico Drip. Il gioco è fluidissimo, un vero arcade con tanto di musica d'accompagnamento. Davvero ben fatto.

Per passare dai giochi alle altre cose belle del DemoCD-11 dobbiamo dare un bel reset. far ripartire il CDTV ed una volta salita in video la schermata principale, selezionare il Workbench premendo il tasto «A» del telecomando (oppure quello sinistro del mouse). Va anche aggiunto che passato circa un minuto sen-

*DemoCD-II. Una bellissima immagine da uno degli slideshow presenti sul CD.*

#### AMIGA

MULTIMEDIA

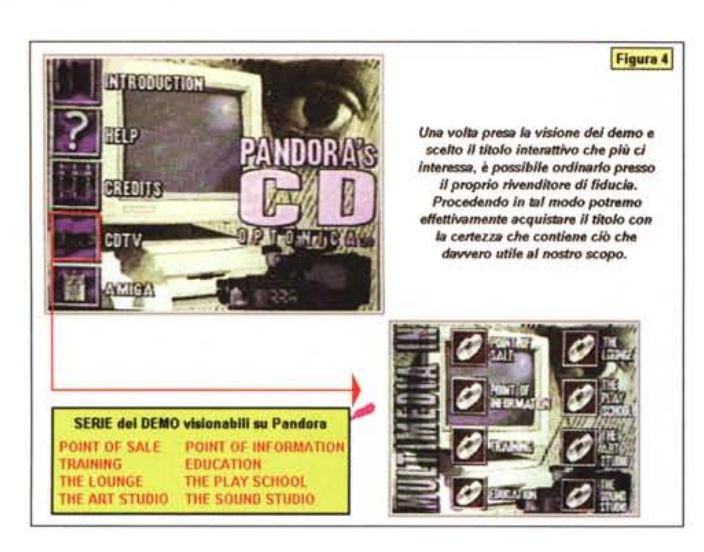

*Pandora. La schermata principale per la scelta dei rami di navigazione e, dopo aver fatto click sul comando "COTV", la lista dei contenuti dimostrativi relativi ai titoli interattivi sviluppati da Optonica.*

gne realizzato con lo Scenery Animator e che dura almeno un paio di minuti, e alcuni demo fatti ad opera d'arte. Nell'insieme, ANIM, DEMOS e MODules possono esser visti ed ascoltati con vero piacere ed il DemoCD-11 si ripaga abbondantemente del prezzo di acquisto. Inseriamo il disco, aspettiamone il caricamento e poi via ad un'ora e più di buon spettacolo multimediale. Tutta la storia di Amiga è dentro a questo disco come frutto del lavoro appassionato di programmatori e creativi innamorati del blitter e della facilità operativa del nostro computer. DemoCD-11 è acquistabile presso la Axxel (0444-325592) a 55.000 lire.

#### *Pandora*

Pandora per CDTV non è certo il mitologico vaso di tutti i mali reso in virtuale, bensì un moderno contenitore in policarbonato che nei suoi milioni di «pit» racchiude l'insieme elettronico di tutti i prodotti presenti e futuri della britannica Optonica. Decisamente anomalo nel panorama multimediale commodoriano, Pandora può essere considerato come un grosso spot pubblicitario, uno spot che l'Optonica fa di se stessa (dei suoi prodotti multimediali e di quelli applicativi) attraverso una serie di dimostrativi infarciti da circa tremila fra clipart, immagini fotografiche, texture, background ed effetti sonori tutti rigorosamente «free royalty». In definitiva chi compra Pandora non dovrà pensare di aver acquistato la solita enciclopedia oppure un titolo dedicato ad un preciso argomento, bensì un insieme di enciclopedie e titoli dedicati, fra cui scegliere. Seguitemi che la cosa è interessante.

Una volta caricato il disco e cominciato a scendere nei vari livelli di consultazione, gli utenti potranno interagire con le sette versioni ridotte di altrettanti titoli multimediali, vedere il rolling-demo del sistema autore Interplay, utilizzare il file manager Mediator (un piccolo Directory Opus) e dare una scandagliata tramite slideshow all'hardware videografico realizzato da Optonica, compreso il famoso sistema di video editing Simpatica. Fatto ciò ciascuno sarà libero di richiedere, direttamente ad Optonica oppure passando per l'importatore, la prenotazione d'acquisto del prodotto che più gli interessa. In poche parole Pandora è un approccio intelligente da utilizzare sia da parte di Optonica che si presenta così a tutta la sua potenziale utenza, sia per quest'ultima che, prima di scivolare in qualche incauto acquisto, può prudentemente saggiare i prodotti e quindi decidere con cognizione di causa. L'idea indubbiamente ci piace e dal-

*Pandora. Due momenti importanti scelti fra i sette demo disponibili. The Senses e Insight:Technologv. I de*mo *sono ricchissimi e densi di contenuti, già più consistenti di molti titoli definitivi che abbiamo comperato in questi anni di Commodare Oigital Total Visioni*

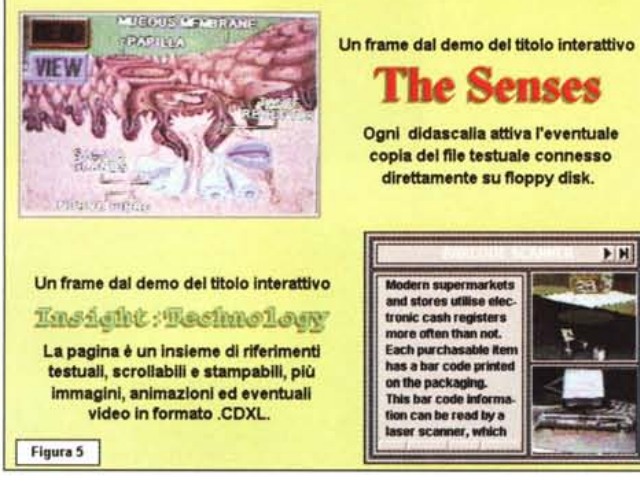

za che venga selezionato nulla, il sistema si porterà automaticamente sul workbench, il cui piano di lavoro sarà, nel look e nella sostanza, quello della corrispondente versione del Kickstart. DemoCD-11 ha un suo particolare detect che attiva il S.O. corrispettivo al sistema multimediale sul quale sta girando. In tal modo quindi il CD funzionerà con 1'1.3 del CDTV e de1l'A500/570, con il 2.0 dell'A500+/A570 ed infine con il 3.1 del CD32. Avvisato quindi che il titolo è fruibile da tutte le soluzioni multimediali commodoriane, vediamo rapidamente cosa c'è dentro l'icona DemoCD-11 che si apre a centro schermo una volta caricato il Workbench. Aprendo la directory troviamo in prima fila proprio i cassetti dei tre Workbench disponibili; subito sotto sono inseriti gli altri drawer relativi agli ANIMS, i DEMOS, di nuovo i GA-MES e quindi MODules, Samples, PICS e Parnet\_ON. A chi non basta giocare

DemoCD-11 concede quindi l'opportunità di veder girare ANIMS di produzioni 3D e ray-tracing (che girano un po' lentamente sul CDTV, ma perdinci è un bello spettacolo lo stesso!) quindi DE-MOS, realizzati al meglio delle possibilità del vecchio 68000 con fluidità di grafica e ricercata sincronizzazione audio. A seguire poi la ricchissima selezione di file musicali in standard MOD, una lista di campioni sonori e di effetti liberamente utilizzabili e quindi slideshow in tutte le salse e tutti i modi grafici (ECS, AGA, ecc.). Infine Parnet\_ON, una directory all'interno della quale sono rintracciabili programma, schemi e consigli per realizzare il collegamento parallelo fra un Amiga ed un CDTV. In questa convulsa corsa al videogame ed al clip multimediale, ciò che spiccano sono le bellezze cromatiche di vari ANIM file realizzati davvero alla grande, come quello della corsa in mezzo alle monta-

MULTIMEDIA

la teoria alla pratica, ovvero caricando sul serio il CD, Pandora si rende immediatamente accattivante.

Il titolo, realizzato proprio con il tool autore InterPlay (senza ombra di dubbio il migliore in circolazione) parte con una gustosissima animazione a tutto schermo per poi portarsi sulla schermata principale dove sono posti i bottoni interattivi denominati Introduction, Help, Credits, CDTV ed Amiga. Vista di nuovo l'animazione (un modulo CDXL dove il protagonista si trova a fare le conoscenze di un «vorace» CDTV che infine lo inghiotte nella sua elettronica) do una rapida sbirciata all'Help e godutomi anche l'ottimo slideshow dedicato alla presentazione del team di Optonica, l'attenzione si rivolge naturalmente ai due rami più interessanti della navigazione: CDTV ed Amiga. Selezionando il percorso del primo ci porteremo in un menu sul quale potremo scegliere d'interagire con i demo dei titoli multimediali di Optonica, fra i quali spiccano The Senses, un educational che spiega la conformazione e la funzionalità dei cinque sensi e quindi Insight:Technology, che è una monumentale enciclopedia su tutto quello che la ricerca scientifica ha reso a livello sia industriale che di consumo. I demo sono lunghi e così ben articolati che sembra quasi di aver a disposizione il prodotto effettivo. Figuriamoci, se tanto ci dà tanto, cosa devono essere le versioni complete!

Usciti dalla directory CDTV ed entrati in quella Amiga, ovvero passando dalla zona delle proposte fruitive a quella delle proposte per la produzione personale, ciò che più impressiona è proprio il rolling-demo dell'lnterPlay. A tale tool autore è possibile accostare il solo Can-Do, che sarà senz'altro più portato nel realizzare programmi, ma che perde diverse spanne in fatto di controlli ipertestuali e gestione multimediale. InterPlay è infatti in grado di gestire file ANIM, CDXL, SMUS, BSVX, MIDI, MOD e controllare il tutto attraverso l'inserimento di bottoni interattivi. Cominciando a pensare intensamente all'acquisto di un simile tool «sviluppatitoli» non rimane che indirizzarmi verso il ramo dei mediaclip dove, tra i tremila disponibili troverò senz'altro quell'effetto, quel brano musicale, oppure lo sfondo che mi servono per lavorare ad un certo progettino...

Sapete che vi dico? Pandora, senza essere un'enciclopedia, è un titolo ancora più ricco di contenuti. Entro ed esco continuamente dai sette demo dei titoli multimediali ed alla fine scelgo di segnalare sulla card compresa nella confezione l'invio di Insight:Technology. Un altro titolo che vorrei al più presto fare mio è Insight:Dinosaurs del quale *DemoCD-II. La schermata principale (qui riprodotta graficamente per maggior chiarezza visiva) e quindi, dopo aver appunto premuto il tasto* "8,, *del telecomando del CDrV (oppure il bottone* «*fire*» *del jovstick* o *il destro del mouse), la schermata del Game-Selector che* ci *permette di scegliere fra* i*cento videogame, PD e Shareware, presenti nel CD.*

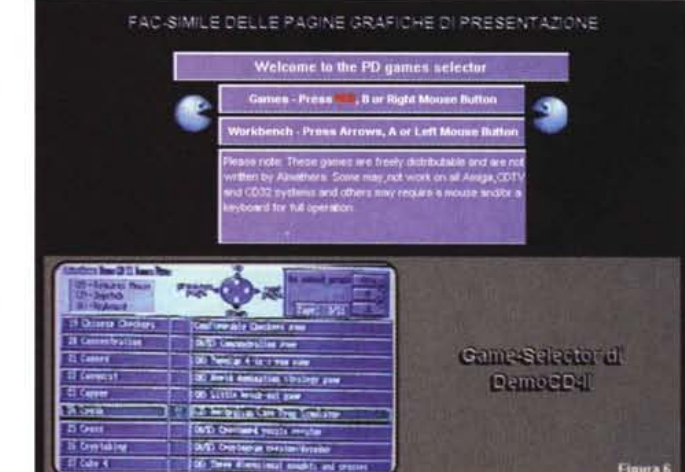

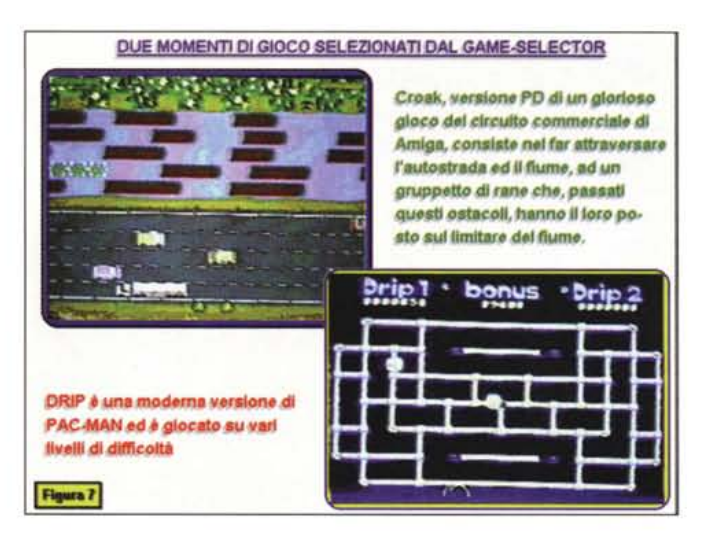

*DemoCD-II. Due momenti di gioco, Croak e Drip, selezionati dal Game-Selector.* /I *caricamento dei giochi è molto funzionale ed altrettanto possiamo dire per la fase di uscita:* i *giochi tornano difatti a/la schermata principale dalla quale si selezionerà il ritorno al Game-Selector. Non c'è bisogno di dare alcun reset.*

Pandora riporta solo una breve animazione introduttiva. Sinceramente, si prova piacere multimediale anche in un CD pieno di dimostrativi. Forse perché è tutto ben fatto (altrimenti quando si vende!) ed ancora di più perché quei titoli uno li può scegliere con tranquillità a differenza di qualche «patacca» che in passato un po' tutti abbiamo rimediato. Pandora costa 99000 lire e, come tutti gli altri titoli di Optonica, è reperibile sempre presso la Axxel che ne è importatrice ufficiale.

#### *Video Creator per CD32*

Dal CDTV al CD32, l'Almathera non cataloga solo belle raccolte di software PD/Shareware, ma ora produce anche in proprio puntando verso il CD32 con il Video Creator, un generatore di videoclip sincronizzati da videoregistrare. Il prodotto è per certi versi una scommessa dal momento che il CD32 è commercialmente inserito nel mercato dell'intrattenimento ludico ed il Video Creator è in assoluto il primo prodotto non ludico realizzato per questa base. Il programma evidentemente punta sulle virtù creative degli utenti del 32bit sperando che questi, fra un game e l'altro, possano aver piacere a creare video. Le prerogative della macchina ci sono tutte: grafica veloce e cromaticamente avanzata, uscite video PAL compatibili e... modulo MPEG opzione. Per la scheda FMV, infatti, l'Almathera ed altre società satellite o meno si impegnano a sfornare CD di video digitale in MPEG. Clip generici da far sincronizzare con musiche di sottofondo per realizzare sigle da videotape con tanto di titoli in sovrimpressione (alla grafica AGA del CD32 è permesso di imporsi sul segnale in MPEG!). Fra i clip già presenti sul CD del Video Creator e quelli audio e vi-

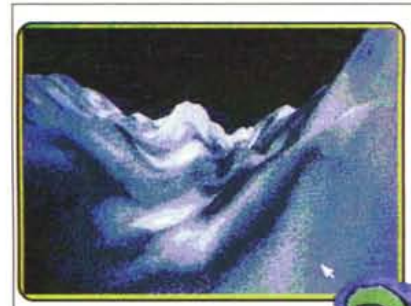

#### Ice-Valley

**e un ANIH della durata di piu di un minuto che ci fa attraversare una valle di ghiacciai che sono stati realizzati con SCENERY ANlMATOR e che vengono riprodotti** dal **CDTV** in **full sereen e con una velocita piu che sufficiente.**

#### **AMI-Walks**

**è un altro capolavoro di ERIC IL GRANDE. Su questo COI La sensuale volpina ne fa se.pre** *di* **tutti i colori ...**

*oemoCo-lI. Ancora un ANIM,* e *ne vale la pena perché* è *un degno rappresentante delle decine* e *decine di 30- Ray che sono inseriti nel* CO, e *quindi una delle tantissime sigle comprese nella dire* c*tory dei oEMOS.*

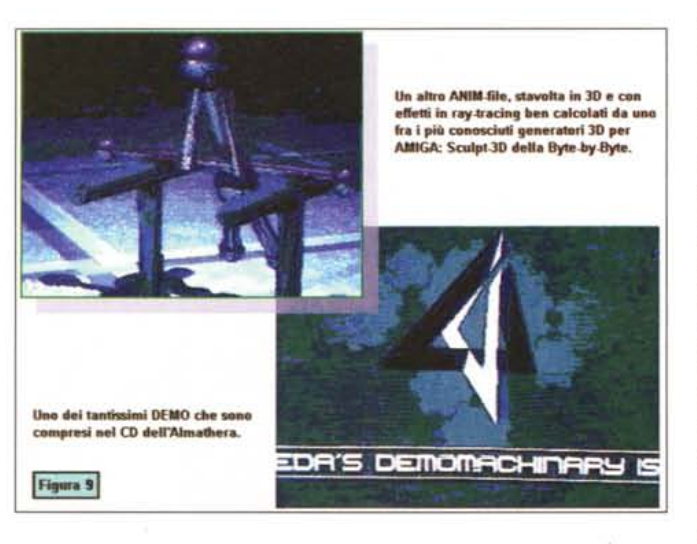

sivi prossimi venturi, l'utente potrà così realizzare ottime sincronizzazioni ed altrettanto ottime temporizzazioni. La lista dei Digital Video Effects a disposizione dell'applicativo è difatti molto ben dotata e ben fatta.

Dal punto di vista della praticità d'uso il Video Creator sfrutta un approccio grafico estremamente intuitivo che tra l'altro ricorda molto l'interfaccia di prodotti più blasonati come Scala e Media-Point. Scorrendo i vari pannelli, fra icone da selezionare e liste da compilare con la selezione dei file e delle funzioni per la temporizzazione, i video e gli slideshow possono essere preparati con estrema rapidità. L'elemento principale su cui si basa la creazione di un video è l'Evento che per Video Creator consiste di un insieme composto da uno screen, un numero d'identificazione, l'effetto eventualmente associato e dal valore assegnato alla temporizzazione, cioè

dell'ingresso in video dell'immagine o animazione che sia. Tutto ciò è rappresentato in un'unica linea orizzontale; l'insieme di più linee, ovvero di più eventi, realizza infine la lista di (ri)produzione. Ogni linea di evento è organizzata in piccoli box dedicati ciascuno al determinato componente mediale; facendo click sui box si entrerà nei menu di selezione delle immagini o delle animazioni e nella lista degli effetti a disposizione. Tutto rapido tutto facile. Solo una cosa manca: la possibilità di memorizzare gli script che Video Creator crea per comandare la lista degli eventi. La colpa non è certo del programma (il CD32 attende ancora i famosi kit di espansione a «computer» ...), ma la conseguenza di ciò è che una volta creato lo script e provato girare il video, questo andrà immediatamente videoregistrato sul nostro VCR. Solo dopo potremo ripartire con la creazione di un nuovo videoclip

*oemoCo·fI Dalla di· rectory degli ANIMs preleviamo come campioni, l'lce-Valley* e *la sigla di Ami-Works.* Ci *sono co· munque almeno altri trenta file di animazio· ne che meritano di esser visti* e *rivisti.*

oppure, se già ne sentiamo la mancanza, con il videogame che stavamo giocando prima che arrivasse Video Creator. Un momento creativo fa sempre bene!

Anche questo terzo titolo in prova ci è stato gentilmente messo a disposizione dalla Axxel che a questo punto merita un ringraziamento speciale. Con Axxel speriamo di collaborare proficuamente anche nei prossimi mesi, presentando ai lettori tutti gli altri titoli disponibili per CDTV e CD32. Il canale aperto con Axxel è linfa vitale soprattutto per gli utenti CDTV, sempre alla ricerca di un centro fornito ed affidabile.

#### *Conclusioni*

Allora, due titoli per CDTV (e A570) più il Video Creator per CD32 Aggiungiamo a ciò la Grolier '94 per CDTV, il CDPD-III ed il 17Bit-Continuation, di cui già dispongo copia e che ben presto presenterò, e sommiamoci pure l'uscita dell'lnsight:Dinosaurs di Optonica. Bene, il quadro che si può ricavare è molto meno disastroso di quello che potrebbe apparire. Verificare ciò proprio nel mese dello SMAU, quando il multimedia degli altri, ovvero le soluzioni per MPC e le basi CD-I prendono il largo con l'MPEG, quantomeno suona a consolazione. La cosa può continuare a spiacere ai possessori del CD32 che si ritrovano con la macchina più avanzata e con la società più in difficoltà. Per gli utenti CDTV al contrario, la cosa è più che mai piacevole, giacché la realtà con cui da sempre hanno a che fare è quella dell'abbandono più totale: la loro base di fruizione è out da tempo e di titoli se ne son sempre trovati pochi. Questo mese abbiamo parlato comunque di un importatore davvero ben fornito e segnalato anche l'uscita dell'enciclopedia della casa edi- , trice che più di tutti gli altri messi insieme ha fatto per il CDTV: la Grolier. Di giochi poi, fra quelli presentati e quelli di cui l'utenza probabilmente già dispone attraverso il CD della Multimedia Machine «Now That's What I Cali Games», ne abbiamo più che a sufficienza. Insomma di scorte per l'inverno, che si preannuncia gelido come non mai, ne abbiamo parecchie. Ciò che invero manca ancora è qualche bel titolo in italiano. Uno l'ho appena carpito (come notizia, ma non ancora come disco fisicamente disponibile) proprio al team della Digimail, mentre l'altro potrebbe essere... Scusate la sfrontatezza: interessa un'edizione elettronica della Storia dell'Antica Roma? Bene, seguiteci nei prossimi articoli!

# SE ALTRI VI DICONO SOLO COSA C'E' DA COM-PRARE, AUDIOGUIDA **ARD** HI-FI VI **CE ANCHE** Perché vi presenta ben 7.000 prodotti accuratamente<br>selezionati. Perché vi guida nella scelta del vostro impian-<br>to ideale con ben 70 pagine di consigli. Perché vi indica<br>470 rivenditori qualificati. Perché gli appassionat PERCHE me Theater troveranno una sezione completamente dedicata ai nuovi prodotti. Perché i prezzi di AudioGuida sono aggiornati mensilmente su AUDIOreview.

AUDIOGUIDA HI-FI E HOME THEATER. UNA SONORA LEZIONE.

*/I software MS-DOS, Amiga e Macintosh di Pubblico Dominio e Shareware distribuito da*

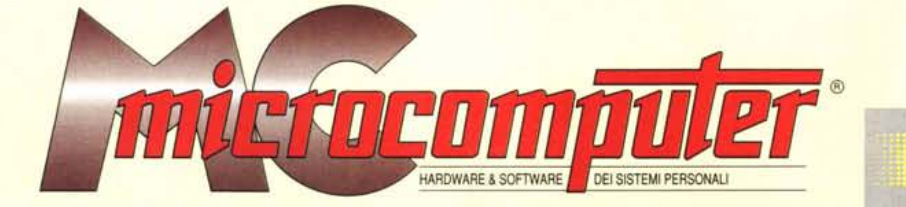

### *in collaborazione con*

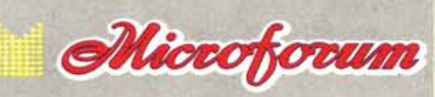

Questo software non può essere venduto a scopo di lucro ma solo distribuito dietro pagamento delle spese vive di supporto, confezionamento,<br>spedizione e gestione del servizio. I programmi classificati Shareware comportano

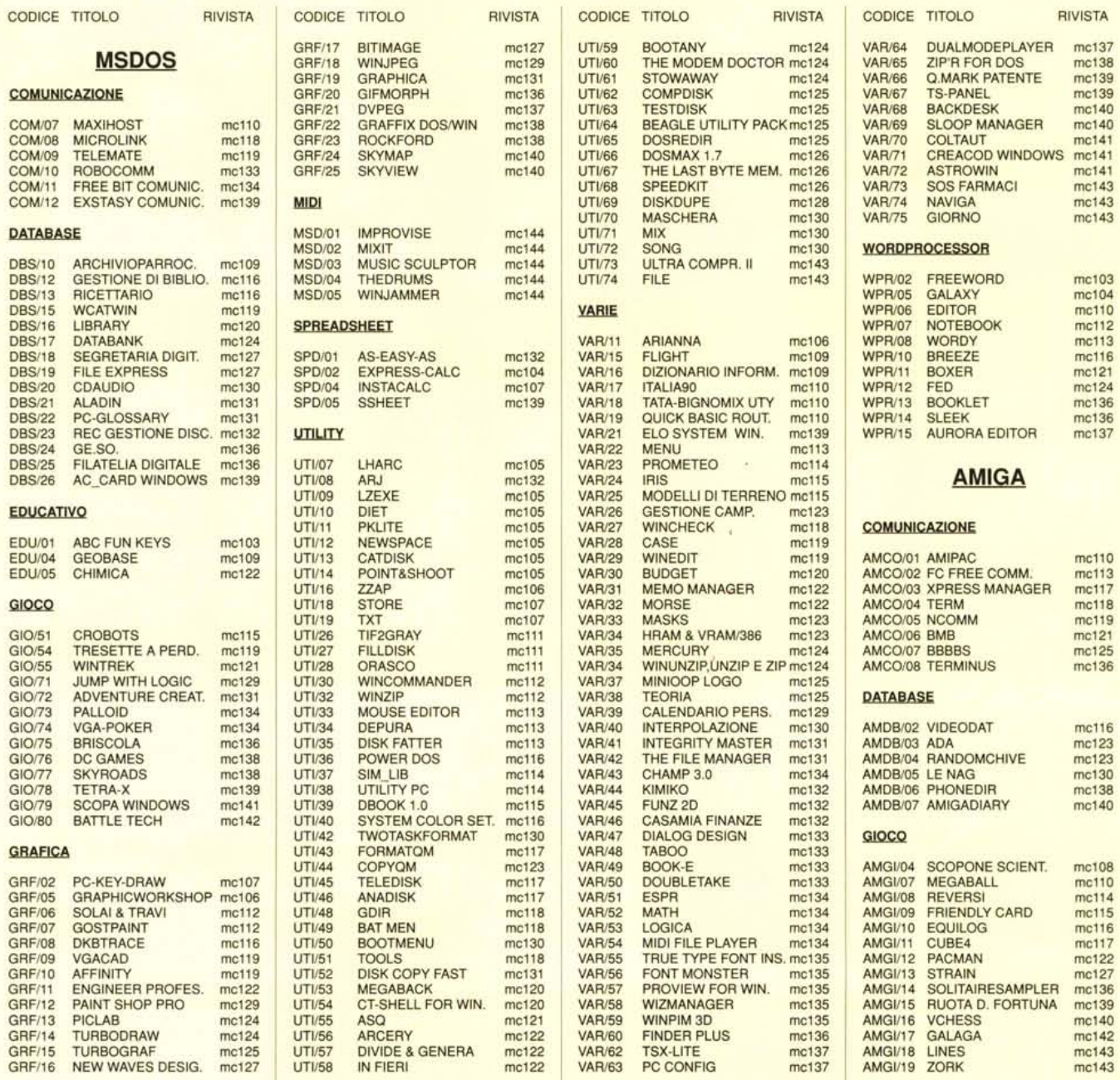

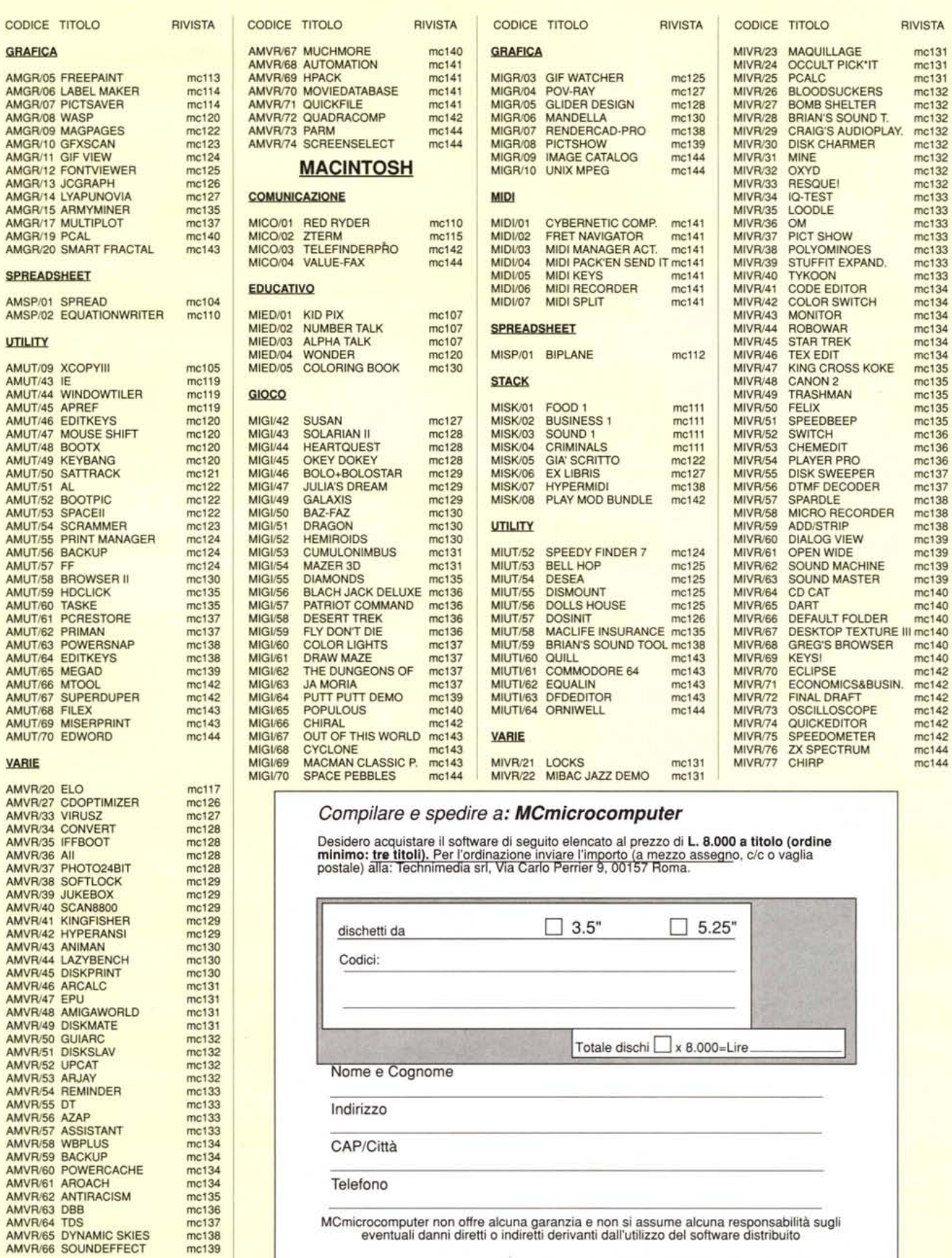